# References on Elliptic Curves

Most of examples/notations used in this presentation come from:

# Hardware Arithmetic Operators for Elliptic Curve Cryptography (ECC)

Arnaud Tisserand

CNRS, IRISA laboratory, CAIRN research team

Journée Sécurité Numérique, GDR SoC-SiP Paris, November 16th, 2011

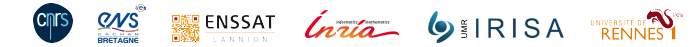

## Guide to Elliptic Curve Cryptography D. Hankerson, A. Menezes and S. Vanstone 2004. Springer ISBN: 0–387–95273–X

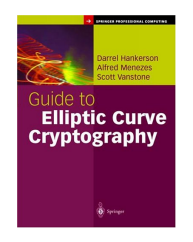

The Arithmetic of Elliptic Curves Joseph H. Silverman 2009. Springer ISBN: 978-0-387-09493-9

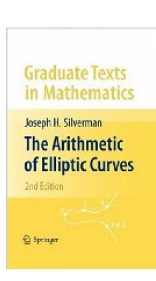

A. Tisserand, CNRS–IRISA–CAIRN. Hardware Arithmetic Operators for ECC 2/1

#### Some Historical Aspects

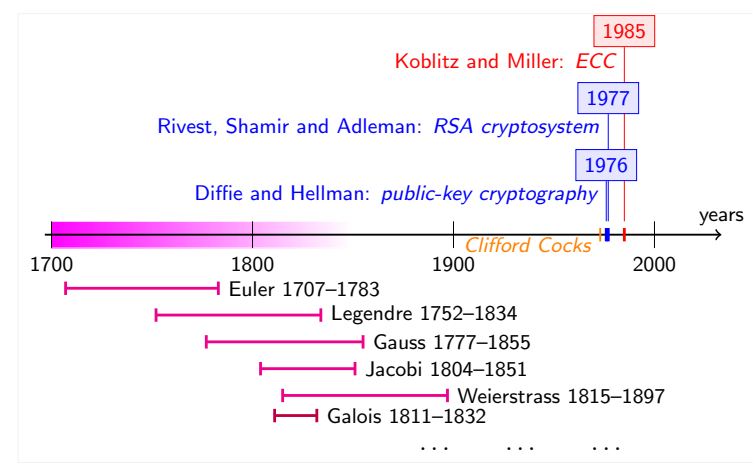

A. Tisserand, CNRS–IRISA–CAIRN. Hardware Arithmetic Operators for ECC 3/1

# **Notations**

- Elliptic curve E
- Underlying field  $K$  ( $\mathbb{R}$ ,  $\mathbb{F}_p$ ,  $\mathbb{F}_{2^m}$ , ...)
- Finite field  $\mathbb{F}_q$  (q = p or q =  $2^m$  in this presentation)
- Points  $P$   $Q$  .
- Coordinates  $(x, y, [z])$   $(x, y, [z] \in K)$
- Point at infinity denoted ∞
- Number of points on  $E: \#E$

## Elliptic Curves

Set of points  $(x, y)$  defined by the Weierstrass equation:

 $E: y^2 + a_1xy + a_3y = x^3 + a_2x^2 + a_4x + a_6$ 

where

•  $a_1, a_2, a_3, a_4, a_6 \in K$ • discriminant of  $E: \Delta \neq 0$  and

$$
\Delta = -d_2^2 d_8 - 8d_4^3 - 27d_6^2 + 9d_2d_4d_6
$$
  
\n
$$
d_2 = a_1^2 + 4a_2
$$
  
\n
$$
d_4 = 2a_4 + a_1a_3
$$
  
\n
$$
d_6 = a_3^2 + 4a_6
$$
  
\n
$$
d_8 = a_1^2a_6 + 4a_2a_6 - a_1a_3a_4 + a_2a_3^2 - a_4^2
$$

Condition  $\Delta \neq 0$  ensures that E is smooth

Set of points where  $\infty$  denotes the point at infinity:  $E(K) = \{(x, y) \in K \times K; y^2 + a_1xy + a_3y = x^3 + a_2x^2 + a_4x + a_6\} \cup \{\infty\}$ A. Tisserand, CNRS–IRISA–CAIRN. Hardware Arithmetic Operators for ECC 5/1

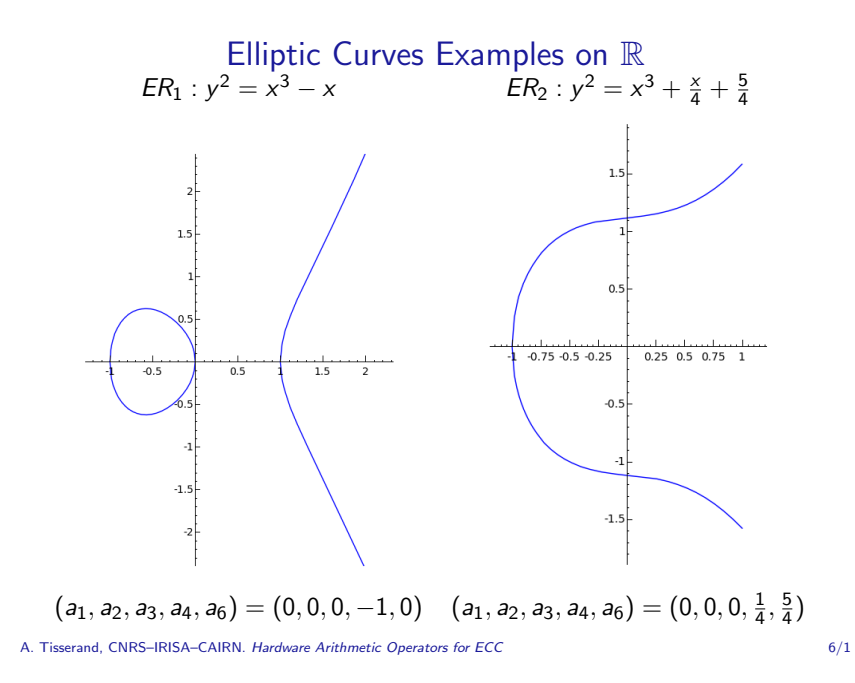

## Group Law

Point addition using the chord-and-tangent rule: the addition of 2 points of  $E$  gives a third point also on  $E$ 

$$
\boxed{P+Q \quad \text{and} \quad P+P=[2]P}
$$

Elliptic curves as algebraic objects:  $(E,+)$  forms an abelian group

The set of points on  $E$  (over field  $K$ ) and the "point addition" operation forms an abelian group with  $\infty$  as its identity

•  $P + \infty = \infty + P = P$ 

$$
\bullet \ \ P + (-P) = \infty
$$

$$
P(P+Q)+R=P+(Q+R)
$$

•  $P + Q = Q + P$ 

Abelian groups in public-key cryptography:

- operation on the group should be easy to implement
- computation of the discrete logarithm on the group should be hard

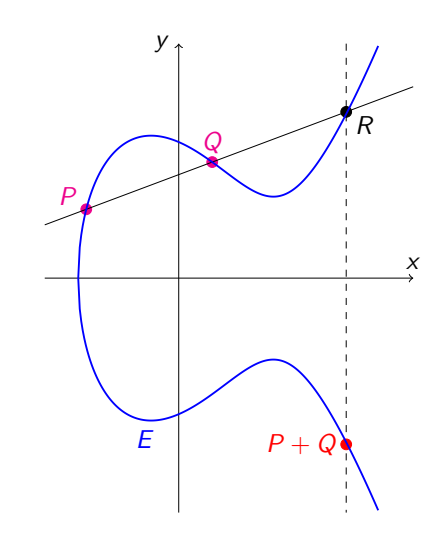

# Point Addition  $P + Q$

Geometrical explanation:

- 1. draw P and Q
- 2. draw the line through P and  $Q$ , this line intersects  $E$ on a third point  $R$

3.  $P + Q$  is the reflection of R w.r.t. the x-axis.

Point at infinity:

$$
P+Q+R=\infty
$$

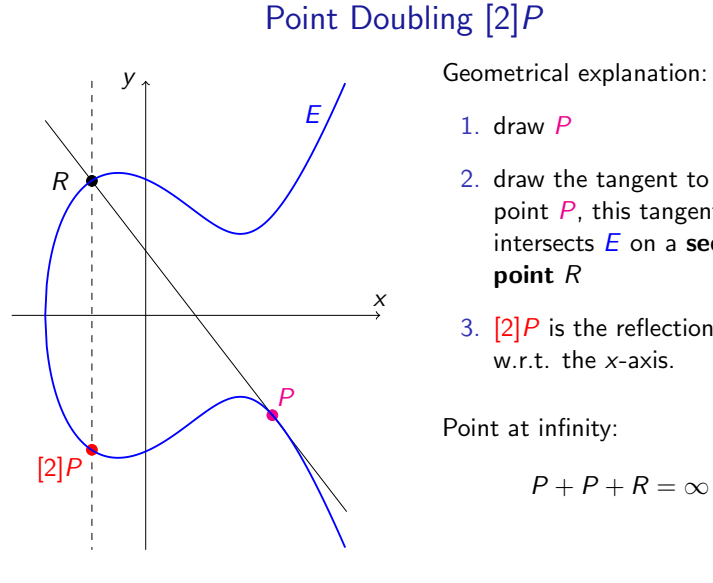

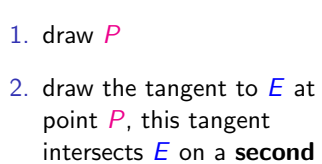

3.  $[2]P$  is the reflection of R w.r.t. the x-axis.

$$
P+P+R=\infty
$$

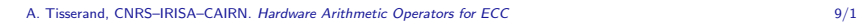

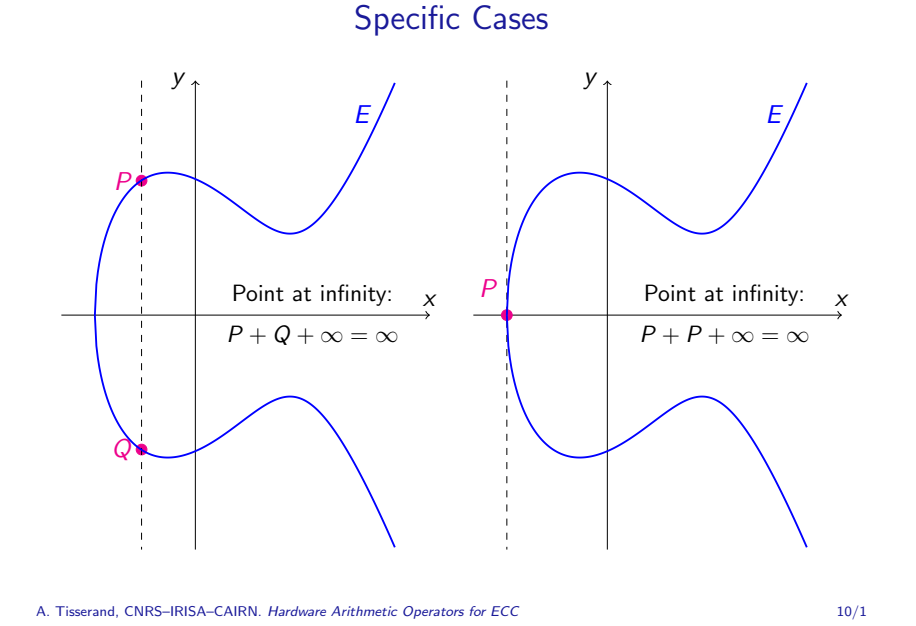

Addition and Doubling Equations

Notations:

- elliptic curve  $E : y^2 = x^3 + ax + b$
- P coordinates  $(x_1, y_1)$
- $Q$  coordinates  $(x_2, y_2)$

The slope of line  $(P, Q)$  is

$$
\lambda = \begin{cases} \frac{y_2 - y_1}{x_2 - x_1} & \text{if } P \neq \pm Q & \text{[ADD]}\\ \frac{3x_1^2 + a}{2y_1} & \text{if } P = Q & \text{[DBL]} \end{cases}
$$

The addition  $P + Q$  (or doubling [2]P) gives the point  $(x_3, y_3)$  where:

$$
x_3 = \lambda^2 - x_1 - x_2
$$
 and  $y_3 = \lambda(x_1 - x_3) - y_1$ 

A. Tisserand, CNRS–IRISA–CAIRN. Hardware Arithmetic Operators for ECC 11/1

#### Simplified Weierstrass Equations

Depending on the characteristic of the field  $K$ , the equation can be significantly simplified.

**Characteristic** p: with  $p \notin \{2, 3\}$ , fields  $\mathbb{F}_p$  $y^2 = x^3 + ax + b$  and  $\Delta = -16(4a^3 + 27b^2) \neq 0$ 

**Characteristic** 2: fields  $\mathbb{F}_{2^m}$ 

 $a_1 \neq 0$ : non-supersingular curve  $y^2 + xy = x^3 + ax^2 + b$  and  $\Delta = b \neq 0$  $a_1 = 0$ : supersingular curve  $y^2 + cy = x^3 + ax + b$  and  $\Delta = c^4 \neq 0$ 

#### **Characteristic 3: fields**  $\mathbb{F}_{3m}$

$$
a_1^2 \neq -a_2
$$
: non-supersingular curve  

$$
y^2 = x^3 + ax^2 + b
$$
 and 
$$
\Delta = -a^3b \neq 0
$$

$$
a_1^2 = -a_2
$$
: supersingular curve  

$$
y^2 = x^3 + ax + b
$$
 and 
$$
\Delta = -a^3 \neq 0
$$

Notation:  $a, b, c \in K$ 

A. Tisserand, CNRS–IRISA–CAIRN. Hardware Arithmetic Operators for ECC 12/1

# Elliptic Curves Examples on  $\mathbb{F}_{101}$

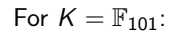

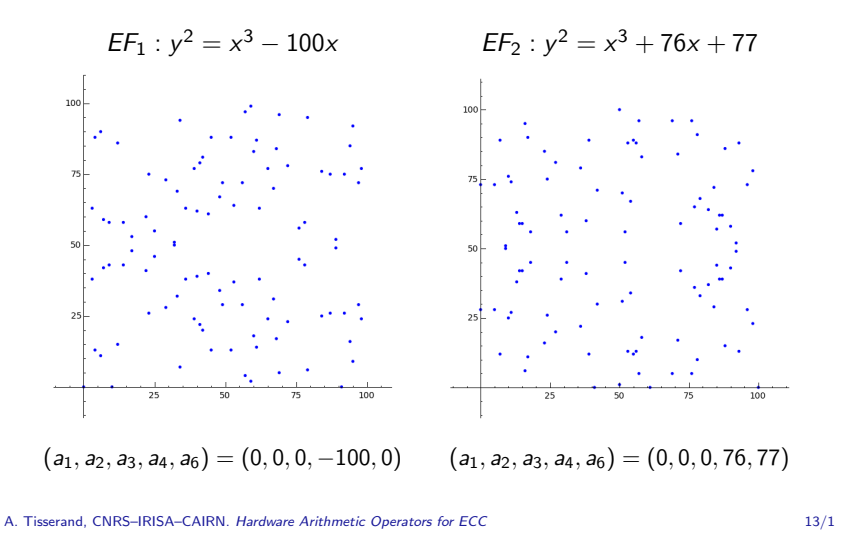

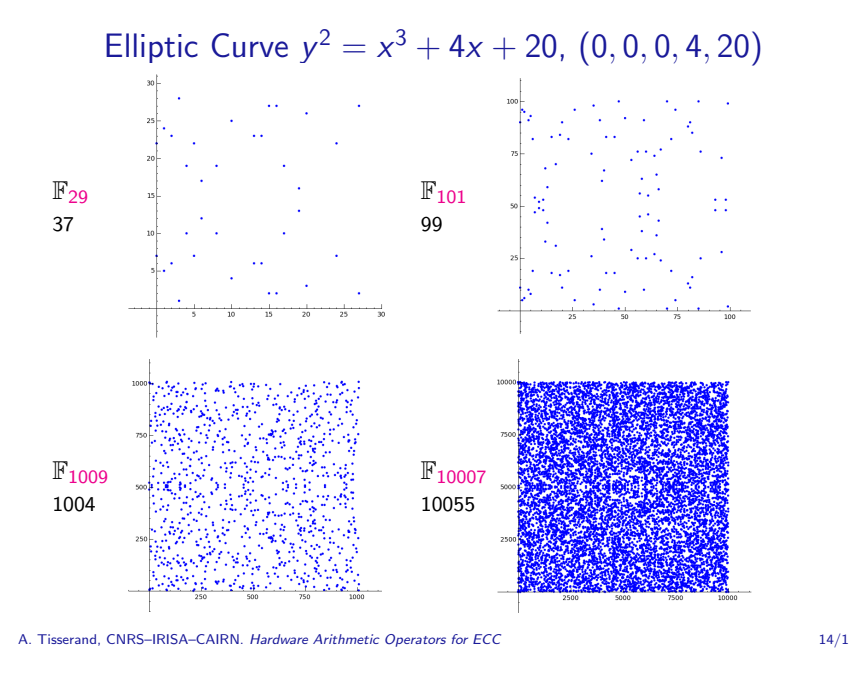

## Number of Points in the Elliptic Curve

Notations:

- $\mathbb{F}_q$  is a finite field  $(q = p \text{ or } q = 2^m \text{ in this presentation})$
- #E is the number of points in E over  $\mathbb{F}_q$  (also called the *order* of E over  $\mathbb{F}_q$ )

First bounds: Weierstrass equation has at most 2 solutions for each  $x \in \mathbb{F}_q$  then

$$
1\leq \#E\leq 2q+1
$$

**Tighter bounds:** Hasse's theorem bounds  $#E$  of an elliptic curve over a finite field  $\mathbb{F}_q$ 

$$
q+1-2\sqrt{q}\leq\#E\leq q+1+2\sqrt{q}
$$

In practice,  $\#E$  is close to q

A. Tisserand, CNRS–IRISA–CAIRN. Hardware Arithmetic Operators for ECC 15/1

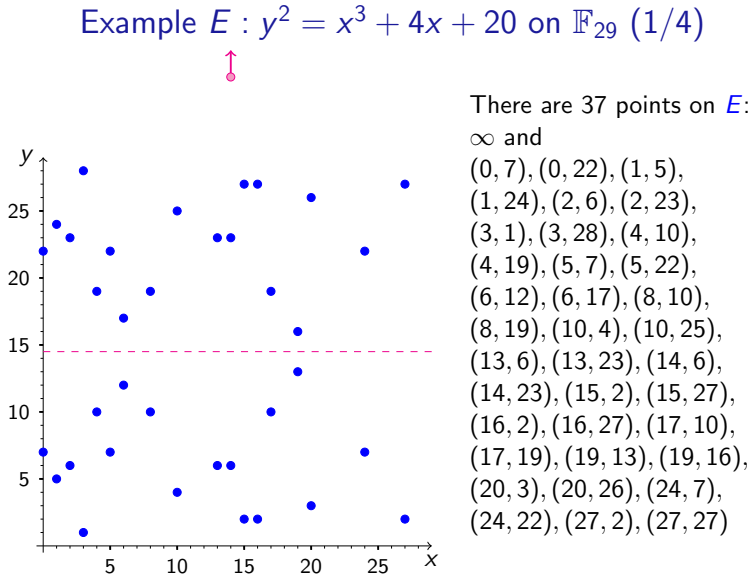

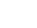

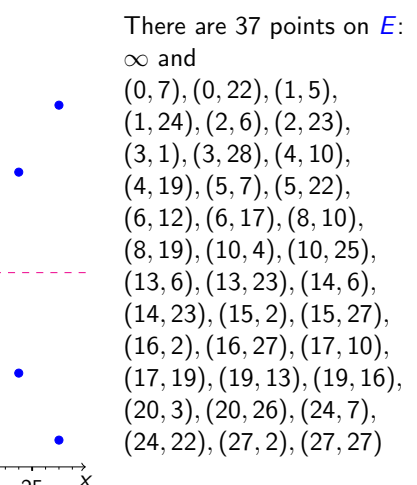

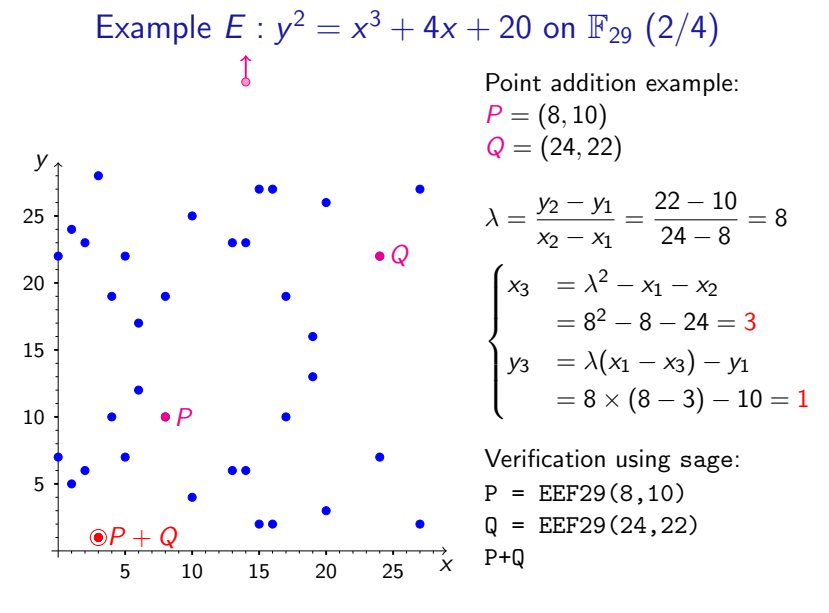

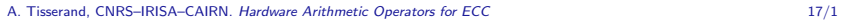

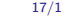

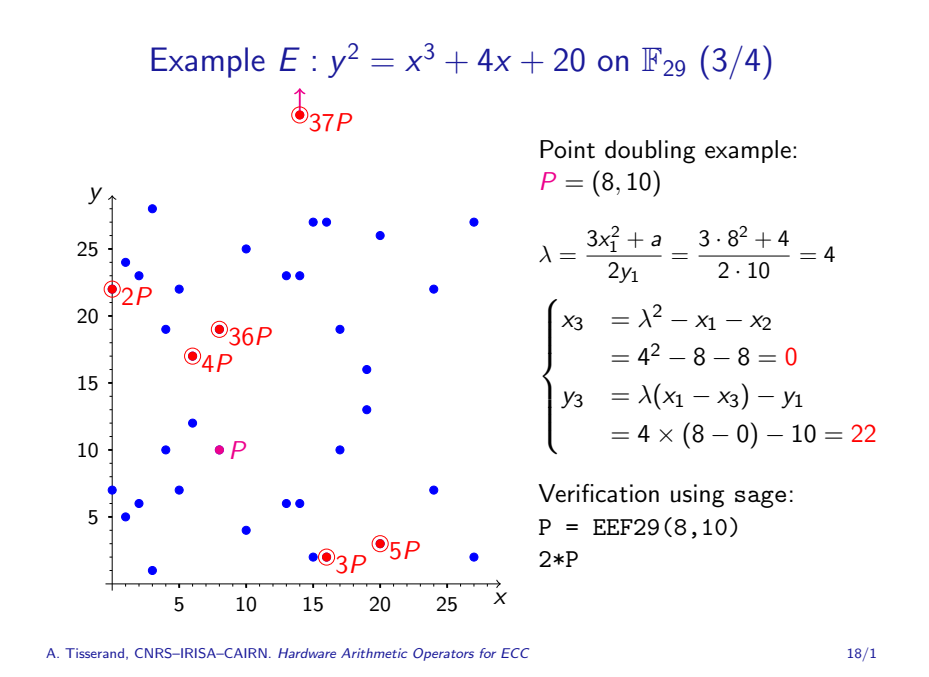

Example  $E : y^2 = x^3 + 4x + 20$  on  $\mathbb{F}_{29}$  (4/4)

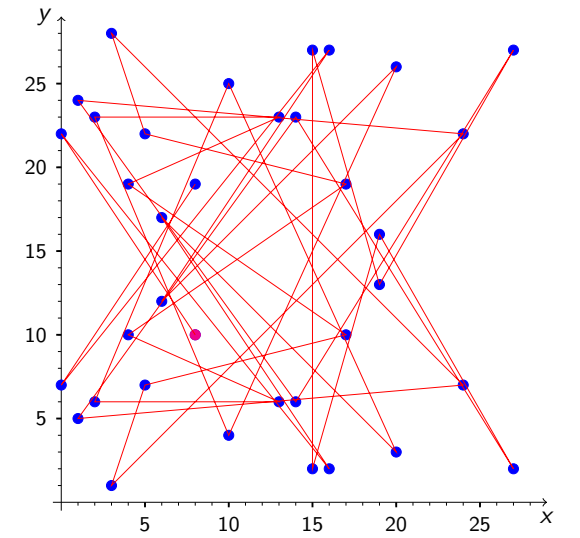

#### Scalar Multiplication  $Q = kP$

Point multiplication or scalar multiplication:

**Inputs:** a point  $P \in E$  and  $k \in \mathbb{N}$ **Output**: the point  $E \ni Q = kP = P + P + \ldots + P$  $\overline{k}$  times k times (also denoted  $[k]P$ )

This is the main operation in ECC protocols

#### Choice for k:

- $\#E(\mathbb{F}_q) = nh$  where *n* is prime and *h* is small  $(n \approx q)$
- k random integer in  $[1, n-1]$
- k binary representation  $(k_{t-1}k_{t-2}...k_1k_0)$  where  $t \approx \lceil \log_2 q \rceil$

Remark: computing efficiently multiple point multiplication  $[k]P + [l]Q$ may be useful in some protocols

A. Tisserand, CNRS–IRISA–CAIRN. Hardware Arithmetic Operators for ECC 20/1

## Discrete Logarithm Problems

Discrete logarithm problem (DLP) on a group G:

Inputs:  $a, b \in (G, \times)$ **Output**: the smallest integer  $x (> 0)$  such that  $a = b^x$  (if it exists)

Remark:  $\#G$  prime  $\Longrightarrow$  a discrete logarithm always exists

#### Elliptic curve discrete logarithm problem (ECDLP):

Inputs:  $P, Q \in E \mid Q = kP$ **Output:** the scalar  $k$  (long integer),  $k$  is the discrete logarithm of Q to the base P

Given  $P$  and  $Q$ , it is computationally infeasible to obtain  $k$ , if  $k$  is large enough.

A. Tisserand, CNRS–IRISA–CAIRN. Hardware Arithmetic Operators for ECC 21/1

# ECC Challenge (1/2)

Source: [http://www.certicom.com/index.php/the-certicom-ecc-challen](http://www.certicom.com/index.php/the-certicom-ecc-challenge)ge

Challenge: compute ECC private key from ECC public key and parameters (ECDLP)

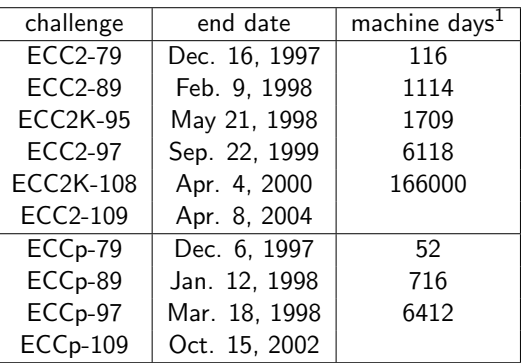

 $1$ [Machine days on a 500 MHz alpha workstation.](http://lacal.epfl.ch/112bit_prime) A. Tisserand, CNRS–IRISA–CAIRN. Hardware Arithmetic Operators for ECC 23/1

## Key Size vs Security Level

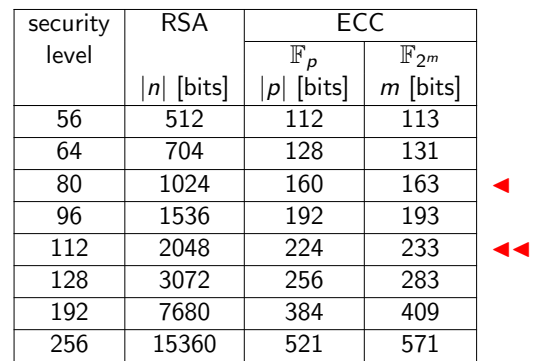

- Security level of *h*: the best known algorithm takes  $2^h$  steps for breaking the cryptosystem
- RSA:  $\mathbb{Z}/n\mathbb{Z}$  with  $n = pq$ , p and q primes
- ECC:  $\mathbb{F}_p$  with p prime or  $\mathbb{F}_{2^m}$

Source: SEC2 recommendations from Certicom (v1.0, Jan. 2000)

A. Tisserand, CNRS–IRISA–CAIRN. Hardware Arithmetic Operators for ECC 22/1

# ECC Challenge (2/2)

#### New record:

- Challenge: 112 bits (curve secp112r1)
- Dates: 2009.01.13 2009.07.08
- Support: 200 PlayStation 3 game consoles
- Location: EPFL
- Corresponding publication:
- J.W. Bos, M.E. Kaihara, T. Kleinjung, A.K. Lenstra and P.L. Montgomery. Solving a 112-bit Prime Elliptic Curve Discrete Logarithm Problem on Game Consoles using Sloppy Reduction. Int. J. Applied Cryptography, 2011.

Source: http://lacal.epfl.ch/112bit\_prime

## Guidelines for Designing "Robust" Cryptosystems

Use recommendations/standards from specialists...

Example : elliptic curve P-521 over a prime finite field, recommendation from NIST (cf. FIPS 186-2)

- $p = 68647976601306097149819007990813932172694353$ 00143305409394463459185543183397656052122559 64066145455497729631139148085803712198799971 6643812574028291115057151
- $r = 68647976601306097149819007990813932172694353$ 00143305409394463459185543183397655394245057 74633321719753296399637136332111386476861244 0380340372808892707005449
- $s =$  d09e8800 291cb853 96cc6717 393284aa a0da64ba
- $c = 0$ b4 8bfa5f42 0a349495 39d2bdfc 264eeeeb 077688e4 4fbf0ad8 f6d0edb3 7bd6b533 28100051 8e19f1b9 ffbe0fe9 ed8a3c22 00b8f875 e523868c 70c1e5bf 55bad637

# . . . . . . . . . . . . . . . . . . . . . . . . . . . . . . . . . . . . . . . . . . . . . . . . . . . . . . . . . . . . . . . . . . . . . . . . . . . . . . . . . . . . . . . . . . . . . . . . . . . . . . . . . . . . . . .

#### A. Tisserand, CNRS–IRISA–CAIRN. Hardware Arithmetic Operators for ECC 25/1

## ECC Protocols

#### Applications:

- encryption
- digital signature
- key agreement

#### ECC protocols:

ECIES: Elliptic Curve Integrated Encryption System

ECDSA: Elliptic Curve Digital Signature Algorithm

ECDH: Elliptic Curve Diffie-Hellman key agreement

. . .

Notation: D is the set of domain parameters  $(E, q, \#E = nh, P \in E, ...)$ 

A. Tisserand, CNRS–IRISA–CAIRN. Hardware Arithmetic Operators for ECC 26/1

#### Elliptic Curve Digital Signature Algorithm

**Preprocessing:** select random integer  $d \in [1, n-1]$ , compute  $Q = dP$ where  $P \in E \implies Q$  public key and d private key

**Signature:**  $m$  is the message,  $H$  is the hash function

- 1. select random integer  $k \in [1, n-1]$
- 2.  $(x_1, y_1) = kP$ ,  $r = x_1 \mod n$ , if  $r = 0$  then step 1
- 3.  $e = H(m)$ ,  $s = k^{-1}(e + dr)$  mod n, if  $s = 0$  then step 1
- 4. return  $(r, s)$

#### Verification:

- 1. if (r or s not in  $[1, n 1]$ ) then REJECT 2.  $e = H(m)$ ,  $w = s^{-1} \mod n$ ,  $u_1 = ew \mod n$ ,  $u_2 = rw \mod n$ ,  $X = (x_1, y_1) = u_1 P + u_2 Q$ 3. if  $X = \infty$  then RFJFCT 4.  $v = x_1 \mod n$
- 5. if  $v = r$  then ACCEPT else REJECT

#### A. Tisserand, CNRS–IRISA–CAIRN. Hardware Arithmetic Operators for ECC 27/1

## ECC Implementation: Delay Estimation

Counting the number of point operations:

- Point addition  $P + Q$  (ADD)
- Point doubling 2P (DBL)

Counting the number of field operations:

- addition/subtraction  $(A)$
- multiplication (M)
- squaring  $(S)$
- $\bullet$  inversion  $(1)$

Common assumptions for high-level estimation:

- $A \approx 0$
- $S \approx 0.8M$  for  $\mathbb{F}_p$  and  $S \approx 0$  for  $\mathbb{F}_{2m}$
- $I \approx 30M$

#### Scalar Multiplication: Double-and-Add Algorithms

Input: 
$$
P \in E
$$
,  $k = (k_{t-1}k_{t-2}..., k_1k_0)_2 \in \mathbb{N}$   
\nOutput:  $Q = kP$   
\n1:  $Q \leftarrow \infty$   
\n2: **for i from** 0 **to** t-1 **do**  
\n3: **if**  $k_i = 1$  **then**  $Q \leftarrow Q + P$  *ADD*  
\n4:  $P \leftarrow 2P$  *DBL*

Input: 
$$
P \in E
$$
,  $k = (k_{t-1}k_{t-2}..., k_1k_0)_2 \in \mathbb{N}$   
\nOutput:  $Q = kP$   
\n1:  $Q \leftarrow \infty$   
\n2: **for i from t-1 downto** 0 **do**  
\n4:  $Q \leftarrow 2Q$  DBL  
\n3: **if**  $k_i = 1$  **then**  $Q \leftarrow Q + P$  ADD

A. Tisserand, CNRS–IRISA–CAIRN. Hardware Arithmetic Operators for ECC 29/1

### Double-and-Add Analysis

Assumption on the density of  $k$  due to security aspects:

number of 1 in *k* is 
$$
\approx \frac{t}{2}
$$

Point operations:

$$
\frac{t}{2} \cdot ADD + t \cdot DBL
$$

Cost of DBL and ADD point operations:

• 
$$
DBL \approx I + 2 \cdot M + 2 \cdot S
$$

• 
$$
ADD \approx I + 2 \cdot M + S
$$

Field operations:

$$
\frac{3}{2}t\cdot l+3t\cdot M+\frac{5}{2}t\cdot S
$$

Estimation using previous assumptions:

- $\mathbb{F}_p$ : cost(kP)  $\approx$  50t · M
- $\mathbb{F}_{2^m}$ : cost(kP)  $\approx 48t \cdot M$

A. Tisserand, CNRS–IRISA–CAIRN. Hardware Arithmetic Operators for ECC 30/1

## **Optimization**

Q: Inversions are very expensive, can we remove them?

A: Yes, by changing the representation of the points

In some different coordinate systems, points on a curve can be added without inversions

 $[(x, y) \longrightarrow (X, Y, Z)]$ 

Transformation:  $x$  is replaced by  $X/Z^c$  and  $y$  is replaced by  $Y/Z^d$ 

Several coordinates systems are used in practice (several transformations and parameters  $c, d \in \mathbb{N}^*$ )

Remark: affine coordinates are the basic coordinates  $(x, y)$ 

#### A. Tisserand, CNRS–IRISA–CAIRN. Hardware Arithmetic Operators for ECC 31/1

## Projective Coordinates

Equivalence relation  $\sim$  on the set  $K^3 \setminus (0,0,0)$ :

$$
(X_1, Y_1, Z_1) \sim (X_2, Y_2, Z_2)
$$
  
if  $X_1 = \lambda^c X_2, Y_1 = \lambda^d Y_2$  and  $Z_1 = \lambda Z_2$  for some  $\lambda \in K^*$ 

Equivalence class  $(X, Y, Z) \in K^3 \setminus (0, 0, 0)$ , projective point:

$$
(X:Y:Z) = \{(\lambda^c X, \lambda^d Y, \lambda Z) : \lambda \in K^*\}
$$

Example: projective form of the Weierstrass equation using standard projective coordinates  $(c = 1, d = 1)$ :

$$
E: y^2 + a_1xy + a_3y = x^3 + a_2x^2 + a_4x + a_6
$$

becomes

$$
Y^2Z+a_1XYZ+a_3YZ^2=X^3+a_2X^2Z+a_4XZ^2+a_6Z^3\\
$$

### Examples of Coordinates Systems

• Affine coordinates, A:

 $P$  :  $(x, y)$   $\infty$ 

• Standard projective coordinates,  $P$  ( $c = 1, d = 1$ ):

$$
P: (X, Y, Z)
$$
  $x = \frac{X}{Z}, y = \frac{Y}{Z}$   $\infty = (0, 1, 0)$ 

• Jacobian projective coordinates,  $J$  ( $c = 2, d = 3$ ):

$$
P: (X, Y, Z)
$$
  $x = \frac{X}{Z^2}, y = \frac{Y}{Z^3}$   $\infty = (1, 1, 0)$ 

• Chudnovsky coordinates, C:

• . . .

$$
P: (X, Y, Z, Z^2, Z^3) \qquad \infty = (1, 1, 0)
$$

Remark:  $-(X, Y, Z) = (X, -Y, Z)$ A. Tisserand, CNRS–IRISA–CAIRN. Hardware Arithmetic Operators for ECC 33/1

#### Point Addition and Doubling Costs

• Point doubling

$$
2\mathcal{A} \rightarrow \mathcal{A} \quad \approx \quad 1 \cdot l + 2 \cdot M + 2 \cdot S
$$
\n
$$
2\mathcal{P} \rightarrow \mathcal{P} \quad \approx \quad 7 \cdot M + 3 \cdot S
$$
\n
$$
2\mathcal{J} \rightarrow \mathcal{J} \quad \approx \quad 4 \cdot M + 4 \cdot S
$$
\n
$$
2\mathcal{C} \rightarrow \mathcal{C} \quad \approx \quad 5 \cdot M + 4 \cdot S
$$

#### • Point addition

 $A + A \rightarrow A \approx 1 \cdot 1 + 2 \cdot M + 1 \cdot S$  $\mathcal{D} + \mathcal{D} \rightarrow \mathcal{D} \approx 12 \cdot M + 2 \cdot S$  $\mathcal{J} + \mathcal{J} \rightarrow \mathcal{J} \approx 12 \cdot M + 4 \cdot S$  $C + C \rightarrow C \approx 11 \cdot M + 3 \cdot S$  $\mathcal{J} + \mathcal{A} \rightarrow \mathcal{J} \approx 8 \cdot M + 3 \cdot S$  $\mathcal{J} + \mathcal{C} \rightarrow \mathcal{J} \approx 11 \cdot M + 3 \cdot S$  $C + A \rightarrow C \approx 8 \cdot M + 3 \cdot S$ 

A. Tisserand, CNRS–IRISA–CAIRN. Hardware Arithmetic Operators for ECC 34/1

# More Information on Coordinates Systems and Implementations

- Paper from D. Bernstein and T. Lange on Analysis and optimization of elliptic-curve single-scalar multiplication (PDF on the web)
- Explicit-Formulas Database (EFD): http://www.hyperelliptic.org/EFD
	- $\triangleright$  [Collection of explicit formulas \(p](http://www.hyperelliptic.org/EFD)oint addition, doubling and tripling) for many coordinate systems
	- $\blacktriangleright$  Best formulas from the literature
	- $\triangleright$  Code (sage) for validation purpose
- Proceedings of the workshops on Cryptographic Hardware and Embedded Systems (CHES): http://www.iacr.org/workshops/ches/ (full-text access via Springer)

# Implementation Example from UCC-CSI (1/3)

Source: Liam Marnane (University College Cork and Claude Shannon Institute), invited talk at ECC 2007: Comparing Hardware Complexity of Cryptographic Algorithms

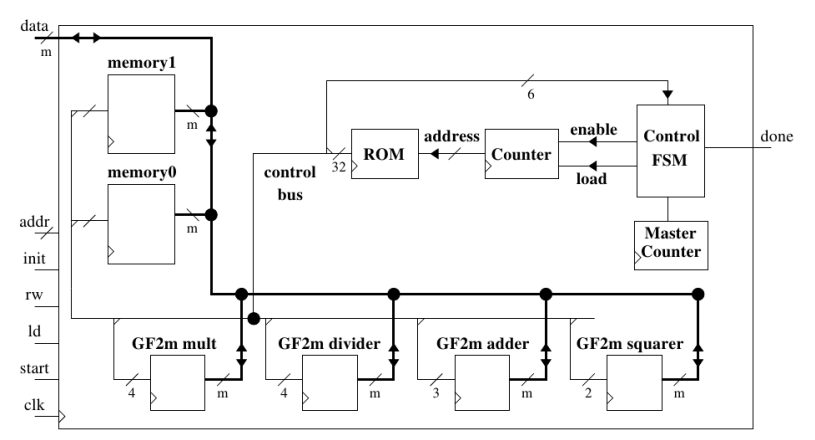

## Implementation Example from UCC-CSI (2/3)

- $\mathbb{F}_{2^m}$ ,  $m = 163$ , NIST curve, target Xilinx xc3s1000l FPGA
- $\mathbb{F}_{2^m}$  mult.: digit size  $d = 1$  ( $\approx 3000$  LUT) or  $d = 16$  ( $\approx 5100$  LUT)
- $\mathbb{F}_{2^m}$  divider ( $\approx 1100$  LUT)
- freq: 80 MHz, static power: 92 mW

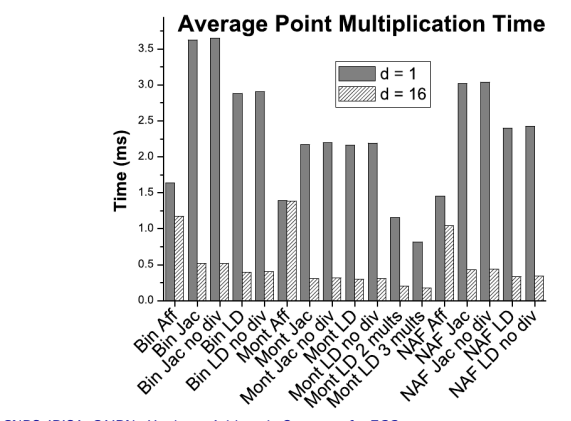

A. Tisserand, CNRS–IRISA–CAIRN. Hardware Arithmetic Operators for ECC 37/1

# Implementation Example from UCC-CSI (3/3)

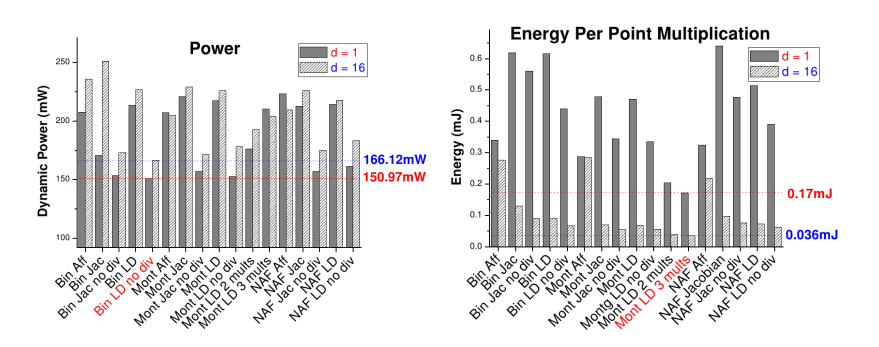

Summary (scalar mutl. using Montgomery ladder):

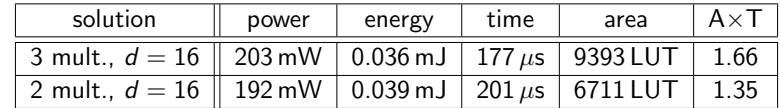

A. Tisserand, CNRS–IRISA–CAIRN. Hardware Arithmetic Operators for ECC 38/1

## Addition Chains (Work of Nicolas Méloni)

In scalar multiplication  $[k]P$ , only use point additions on the curve

- robust against SPA
- $ADD(P_1, P_2) = (P_1 + P_2, P_1)$  with  $P_1$  and  $P_2$  already computed
- problem find a short chain

Example: addition chains for  $k = 113$ 

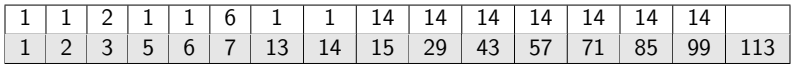

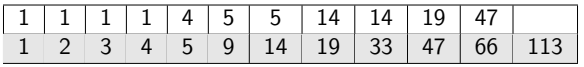

Collaboration with UCC code and crypto group (2006–2008)

# Signed-Digit Redundant Number Systems

Avizienis 1961: radix  $\beta$  representation

- replace the digit set  $\{0, 1, 2, \ldots, \beta 1\}$
- by the digit set  $\{-\alpha, -\alpha + 1, \ldots, 0, \ldots, \alpha 1, \alpha\}$  with  $\alpha \leq \beta 1$

If  $2\alpha + 1 > \beta$  some numbers have several possible representations

**Example:** radix  $\beta = 10$ , digits from the set  $\mathcal{D} = {\overline{9}, \ldots, \overline{1}, 0, 1, \ldots, 9}$ 

$$
2010 = (2010)_{\beta,\mathcal{D}} \n= (21\overline{9}0)_{\beta,\mathcal{D}} \n= (3\overline{99}0)_{\beta,\mathcal{D}} \n= (1\overline{8}010)_{\beta,\mathcal{D}} \n= (1\overline{8}1\overline{9}0)_{\beta,\mathcal{D}} \n= ...
$$

In a redundant number system there is constant-time addition algorithm (without carry propagation) where all computations are done in parallel

#### Recoding k

Recoding: w-NAF (non-adjacent form) With

$$
k=\sum_{i=0}^{n-1}k_i2^i, \quad k_i\in\{0,1\}
$$

use  $k$  with digits in "windows" of  $w$  bits

$$
\left|k_{i}\right|<2^{w-1}
$$

Example:

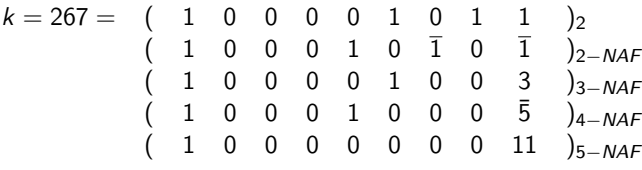

Cost:  $(n-1) \cdot DBL$  and  $\frac{n}{w+1} \cdot ADD$ 

A. Tisserand, CNRS–IRISA–CAIRN. Hardware Arithmetic Operators for ECC 41/1

# Double-Base Number Systems (DBNS) (1/3)

Redundant representation based the sum of powers of 2 AND 3:

$$
x=\sum_{i=1}^n x_i 2^{a_i} 3^{b_i}, \text{ with } x_i \in \{-1,1\}, a_i, b_i \geq 0
$$

Example:  $127 = 108 + 16 + 3 = 72 + 54 + 1 = ...$ 

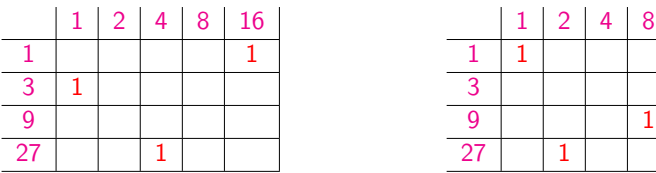

Source: L. Imbert

A. Tisserand, CNRS–IRISA–CAIRN. Hardware Arithmetic Operators for ECC 42/1

# Double-Base Number Systems (DBNS) (2/3)

Smallest  $x > 0$  with n DBNS terms in its decomposition:

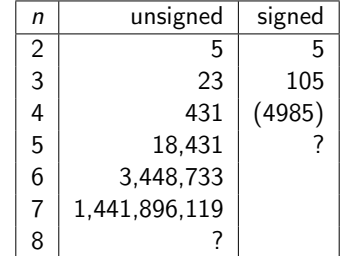

DBNS is a very sparse and redundant representation

Example: 127 has 783 DBNS representations among which 6 are canonic:  $127 = (108 + 18 + 1) = (108 + 16 + 3) = (96 + 27 + 4) =$  $(72 + 54 + 1) = (64 + 54 + 9) = (64 + 36 + 27)$ 

# Double-Base Number Systems (DBNS) (3/3)

Application: ECC scalar multiplication

 $314159 = 2^43^9 + 2^83^1 - 1$  $[314159]P = [2^43^9]P + [2^83^1]P - P$ cost:  $12 DBL + 10 TPL + 2 ADD$ 

$$
314159 = 2439 - 2036 - 33 - 32 - 3 - 1
$$
  
[314159]P = 3(3(3(3<sup>3</sup>([2<sup>4</sup>3<sup>3</sup>]P – P) – P) – P)  
cost: 4 DBL + 9 TPL + 5 ADD

# Protection at the Arithmetic Level

 $Redundant$  number system  $=$ 

- a way to improve the performance of some operations
- a way to represent a value with different representations

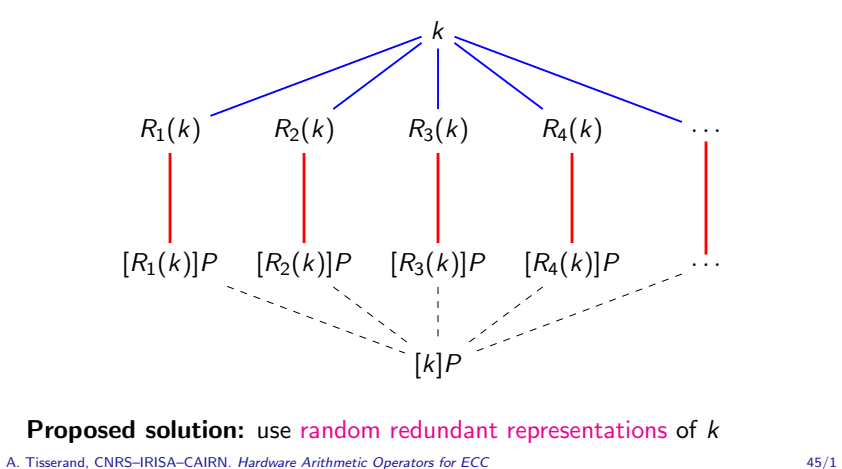

## PhD Thesis of Thomas Chabrier

Hardware random recoding of the scalar (NAF-like, DBNS, ...)

Recoding rules:  $1 + 2 \longleftrightarrow 3$ ,  $1 + 3 \longleftrightarrow 4$ ,  $1 + 8 \longleftrightarrow 9$ , ...

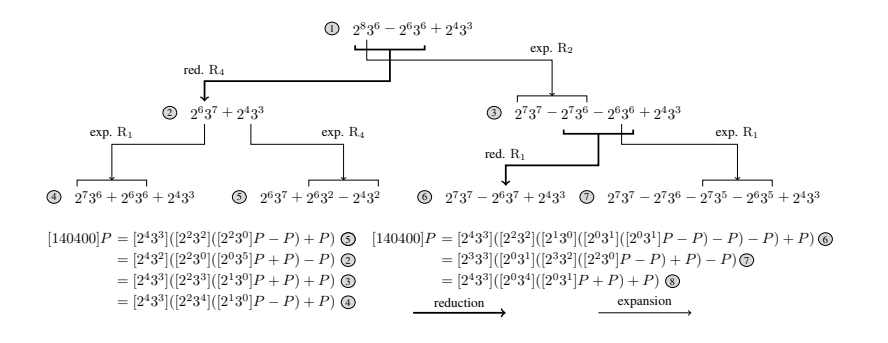

Security evaluation in progress

A. Tisserand, CNRS–IRISA–CAIRN. Hardware Arithmetic Operators for ECC 46/1

## ECC (Co)Processor under Development

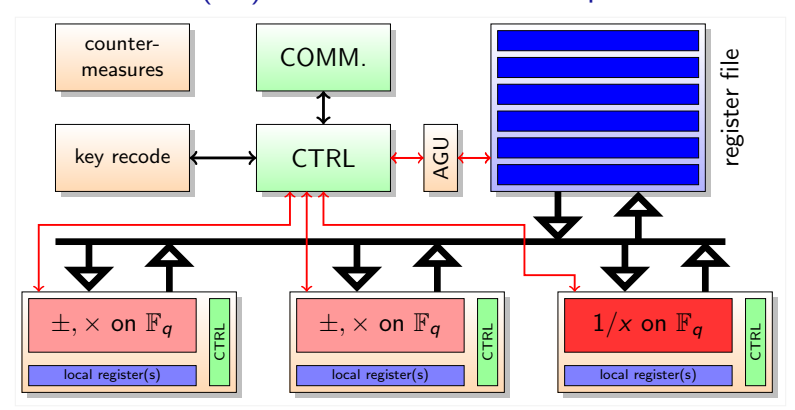

- Functional units (FU):  $\pm$ ,  $\times$ ,  $1/x$  for  $\mathbb{F}_p$  and  $\mathbb{F}_{2^m}$ , key recoding
- Memory: register file  $+$  internal registers in the FUs
- Control: operations (E and  $\mathbb{F}_q$  levels) schedule, parameters management...

A. Tisserand, CNRS–IRISA–CAIRN. Hardware Arithmetic Operators for ECC 47/1

# Activity in GF(p) Arithmetic Operators (1/2)

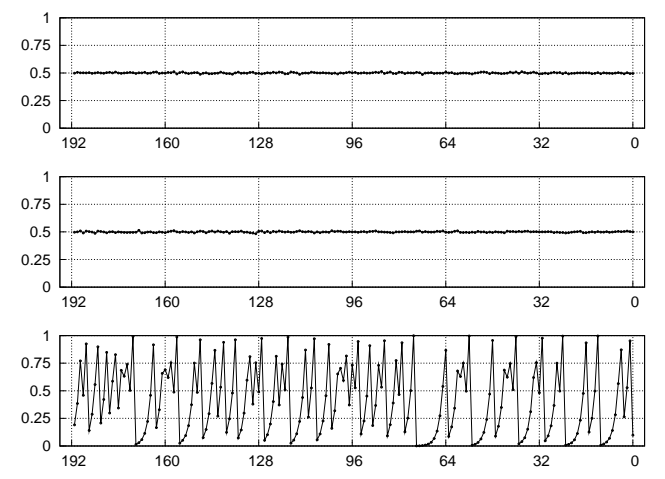

top: addition, middle: multiplication, bottom: addition with a constant

## Activity in  $\mathbb{F}_p$  Arithmetic Operators (2/2)

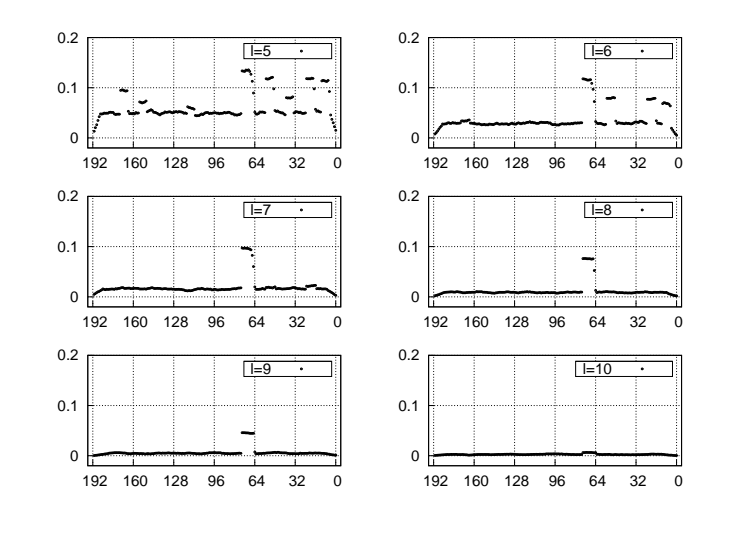

#### A. Tisserand, CNRS–IRISA–CAIRN. Hardware Arithmetic Operators for ECC 49/1

#### Other Topics

- Countermeasures against side channel attacks or fault attacks
- Parameters selection (security/performance/cost trade-off. . . )
- Specific operations (e.g. ReADD: addition where one of the addends has been added before)
- Unified equations (same equations for ADD and DBL)
- Montgomery point multiplication
- Multiple point multiplication  $(kP + IQ)$
- Point halving
- Specific curves (Edwards, Montgomery, Huff, ...) curves
- . . .

A. Tisserand, CNRS–IRISA–CAIRN. *Hardware Arithmetic Operators for ECC* 50/1

#### The end, some questions ?

#### Co[ntact:](http://www.sagemath.org/)

- mailto:arnaud.tisserand@irisa.fr
- [http://www.irisa.fr/prive/Ar](mailto:arnaud.tisserand@irisa.fr)naud.Tisserand/
- CAIRN Group [http://www.irisa.fr/cairn/](http://www.irisa.fr/prive/Arnaud.Tisserand/)
- IRISA [Laboratory, CNRS–INRIA–Univ. Renn](http://www.irisa.fr/cairn/)es 1 6 rue Kérampont, BP 80518, F-22305 Lannion cedex, France

#### Thank you

# SAGE Mathematical Software System

Features and information:

- Topics: algebra, combinatorics, geometry, number theory, numerical mathematics, calculus, cryptography. . .
- URL: http://www.sagemath.org/
- License: GPL and GNU Free Documentation License

#### Language: Python

- Platforms: Linux, OS X and Solaris (both x86 and SPARC)
	- History: 0.1 in Jan. 2005,  $\approx$  1 main version/year + several releases/year
		- Use: command line or notebook (through a web browser)

Integrated libraries: GMP, NTL, MPFR, MPFI, LinBox, ATLAS...

Interfaces to/from: GP/Pari, Gnuplot, Magma, Maple, Matlab, Maxima, Mathematica, Octave. . .

A. Tisserand, CNRS–IRISA–CAIRN. Hardware Arithmetic Operators for ECC 51/1

# Sage Examples (1/3)

# Sage Examples (2/3)

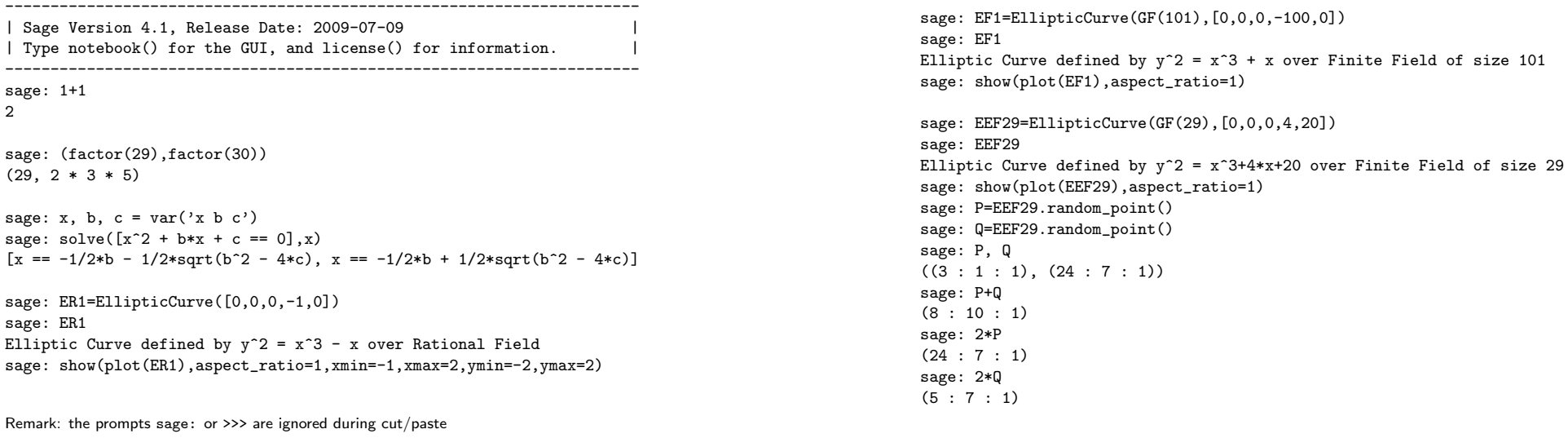

A. Tisserand, CNRS–IRISA–CAIRN. Hardware Arithmetic Operators for ECC 53/1

A. Tisserand, CNRS-IRISA–CAIRN. Hardware Arithmetic Operators for ECC 54/1

# Sage Examples (3/3)

```
sage: F29=GF(29)
sage: F29((22-10)/(24-8))
8
sage: F29(8^2-8-24)
3
sage: F29(8*(8-3)-10)
1
sage:
sage: F29((3*8^2+4)/(2*10))
4
sage: F29(4^2-8-8)
\mathbf{O}sage: F29(4*(8-0)-10)
22
```
sage: exit Exiting SAGE (CPU time 0m4.10s, Wall time 18m4.22s). Exiting spawned Maxima process.